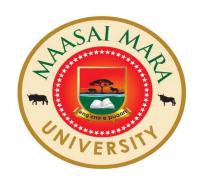

### **MAASAI MARA UNIVERSITY**

## REGULAR UNIVERSITY EXAMINATIONS 2018/2019 ACADEMIC YEAR

# SCHOOL OF SCIENCE AND INFORMATION SCIENCES UNIVERSITY EXAMINATIONS FOR THE DEGREE OF BACHELOR OF SCIENCE (STATISTICS) FOURTH YEAR REGULAR EXAMINATION

COURSE CODE: COM 400
COURSE TITLE: COMPUTER PROGRAMMING II

DATE: 23/04/2019 TIME: 8:30 - 10.30 A.M

#### **INSTRUCTIONS**

- 1. Answer Question ONE and any other TWO Questions From Section II
- 2. Question 1 is compulsory.
- 3. Time 2HRS.
- 4. Mobile phone are not allowed in exam room.

#### Section I, Compulsory

(30 marks)

- A) Write a single C++ statement to accomplish each of the following: a) Declare the variables *c*, *thisIsAVariable*, *q76354* and *number* to be of type int (in one statement). [2 marks]
  - b) Prompt the user to enter an integer. End your prompting message with a colon (:) followed by a space. [2 marks]
  - c) Read an integer from the user at the keyboard and store it in integer variable age. [2 marks]
  - d) Print the message "This is a C++ program" on one line.

[2 marks]

- e) Print the message "This is a C++ program". Separate each word from the next by a tab. [2 marks]
- B) Write code segment of a c++ program to declare the variables x, y, z and result to be of type int (in separate statements) and initialize each to 0. [4 marks]
- C) Write a complete C++program that calculates and displays the sum of three integers. Add comments to the code where appropriate. Your program must prompt a user to enter three integers of the user's choice.

[6 marks]

D) Write code segment (part program) to determine whether the value of the variable count is less than 10. If it is, print "Count is less than 10."

[2 marks]

- E) Write a C++ statement to declare variable *var* to be of type *long* and initialize it to 10. [2 marks]
- F) Identify and correct the errors in each of the following: [6 marks]
  - a. a) while (  $c \le 5$  ) ( product \*= c; ++c; )
  - b. cout >> value;
  - c. if ( i == 1 ) cout << "A" << endl; cout << "B" << endl; else; cout << "c" << endl;

#### **Question Two**

(20 Marks)

- G) Read the program below and use it to answer the following questions.
  - i. Write down the output of the program exactly how it appears when the program is run? [8 marks]
  - ii. Write down the comments you would add to explain what the lines, 5, 9, 10 and 11 determine.

[12 marks]

- 1. #include <iostream>
- 2. using namespace std;
- 3. int main()
- 4. {
- 5. unsigned int y = 0;
- 6. unsigned int x = 1;
- 7. unsigned int total = 0;
- 8. while (  $x \le 10$  ) // loop 10 times
- 9. {  $14 \quad y = x * x;$
- 10.  $\cot \ll y \ll \text{endl};$
- 11. total += y;
- 12. ++x; // increment counter x 1
- 13. } // end while
- 14. cout << "Total is " << total << endl; // display result
- 15. } // end main

#### **Question Three**

(20 Marks)

- (a) Write a complete C++program that reads the base and height of a right triangle from a user, then calculates and prints its area. Tip: area of a triangle is given by ½\*base\*height. [12 marks]
- **(b)** Declare a class called *Hello* with one function called *sayhello* whose access specifier is public. Use *sayhello* in the main program to print the following output 'Hello World' [8 marks]

#### **Question Four**

(20 Marks)

(a) Write a complete C++ program to add any two integers. Declare functions add() to add integers and displaysum() to give output of the sum in main() function.

| (i)   | Function declarations. | [ 6 marks] |
|-------|------------------------|------------|
| (ii)  | Correct main program.  | [8 marks]  |
| (iii) | Function definitions.  | [6 marks]  |

//END